**一、请教如何在股票行情软件中保存数据?**

**股票-鸿良网**

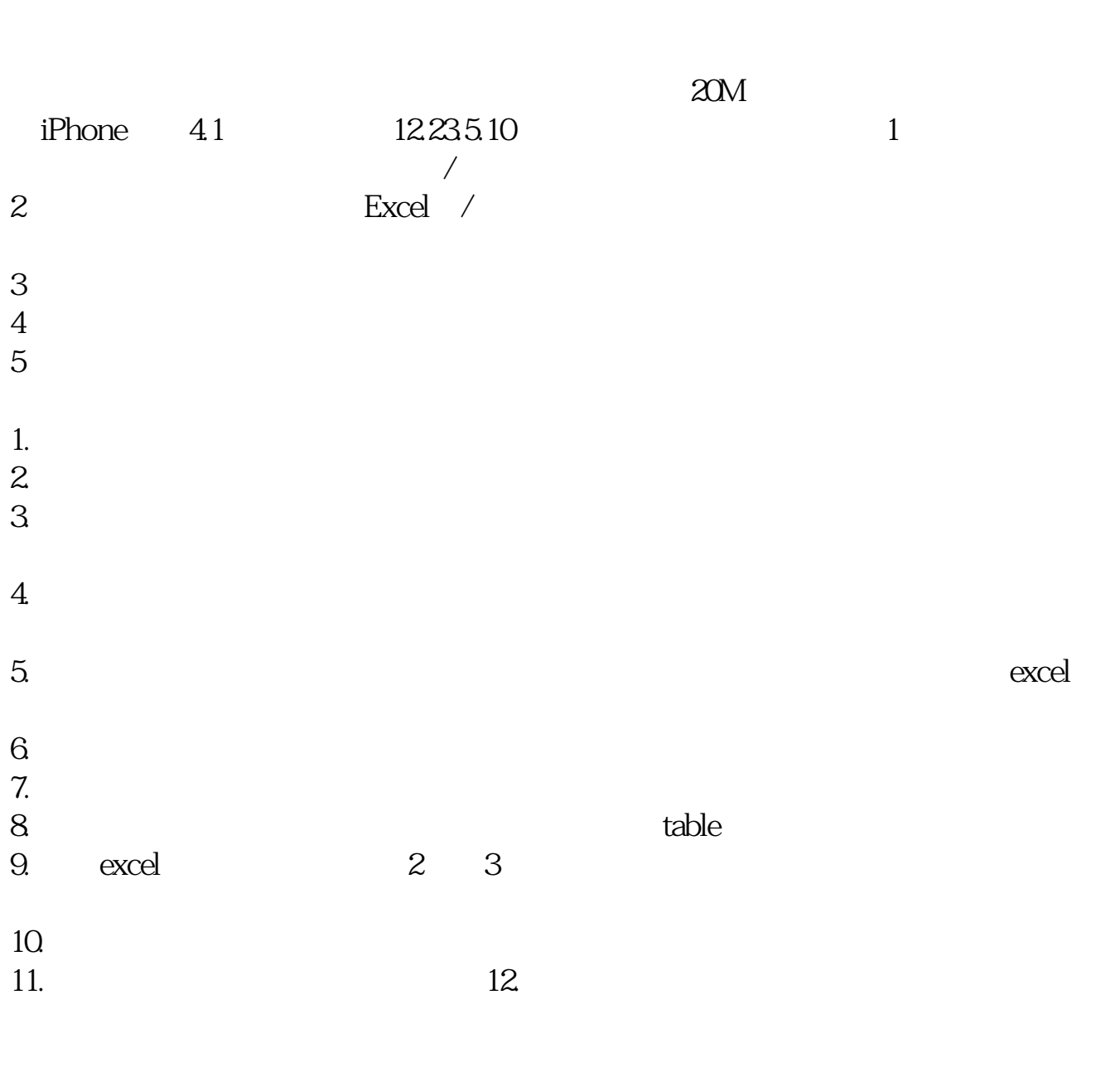

,它分为免费PC产品,付费PC产品,电脑平板产品,手机产品等适用性强的多个

 $2<sub>0</sub>$  $3<sub>2</sub>$  $4\,$ 5 MACD JDK  $6<sub>h</sub>$ 

怎样使一个页面同时显示多个股票的走势?打开股票交易系统,切换到自选股板块

**二、怎样使一个页面同时显示多个股票的走势?**

PC PC

 $\mathbf 1$ 

ALT<sub>X</sub>

 $\begin{matrix}600030 & 600030 \\ 1 & 1 & 1 \end{matrix}$  $\mathfrak{m}$ , and  $\mathfrak{m}$ 

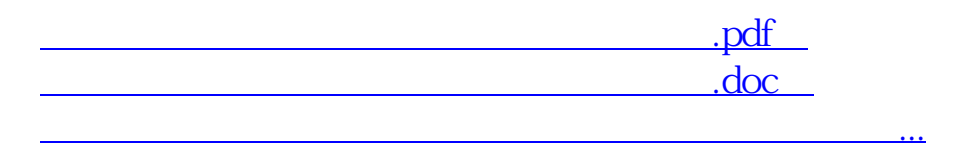

http://www.83717878.com/subject/24598700.html